**Информатика** 

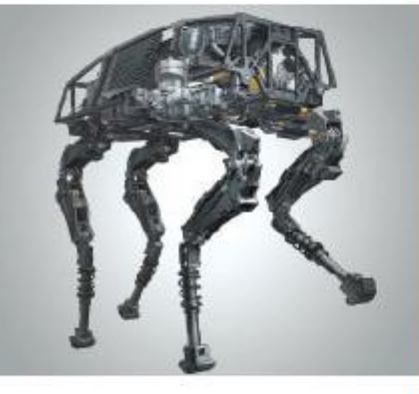

# **СИСТЕМЫ СЧИСЛЕНИЯ**

#### **МАТЕМАТИЧЕСКИЕ ОСНОВЫ ИНФОРМАТИКИ**

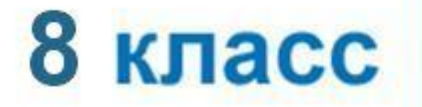

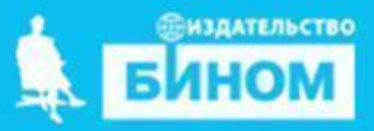

- 1. Запишите десятичные эквиваленты следующих чисел: a)  $172<sub>°</sub>$  $(6)$  2EA<sub>16</sub> в) 101010<sub>2</sub> г)  $10,1,$ д) 243
- 2. Укажите, какое из чисел 110011, 111, 35, и 1В<sub>16</sub> является: а) наибольшим б) наименьшим
- 3. Переведите целые числа из десятичной системы счисления в двоичную:
- a) 89
- $6)600$
- в) 2010

**4.** Переведите целые числа из десятичной системы счисления в восьмеричную:

- а) 513
- б) 600
- в) 2010

**5.** Переведите целые числа из десятичной системы счисления в шестнадцатеричную:

- а) 513
- б) 600
- в) 2010

6. Заполните таблицу, в каждой строке которой одно и то же число должно быть записано в системах счисления с основаниями 2, 8, 10 и 16.

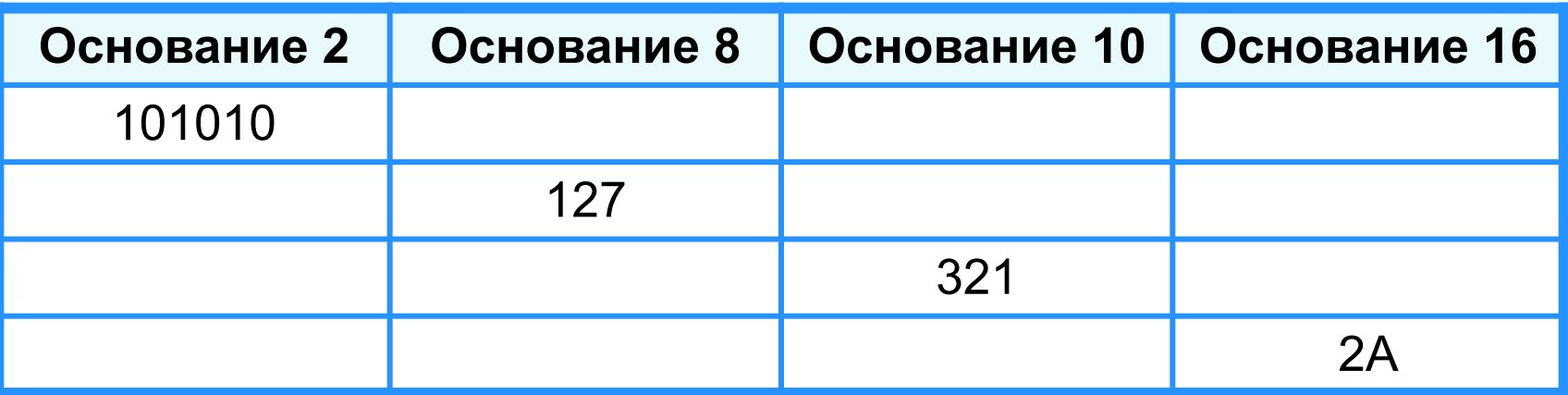

## Двоичная арифметика

Арифметика двоичной системы счисления основывается на использовании следующих таблиц сложения и умножения:

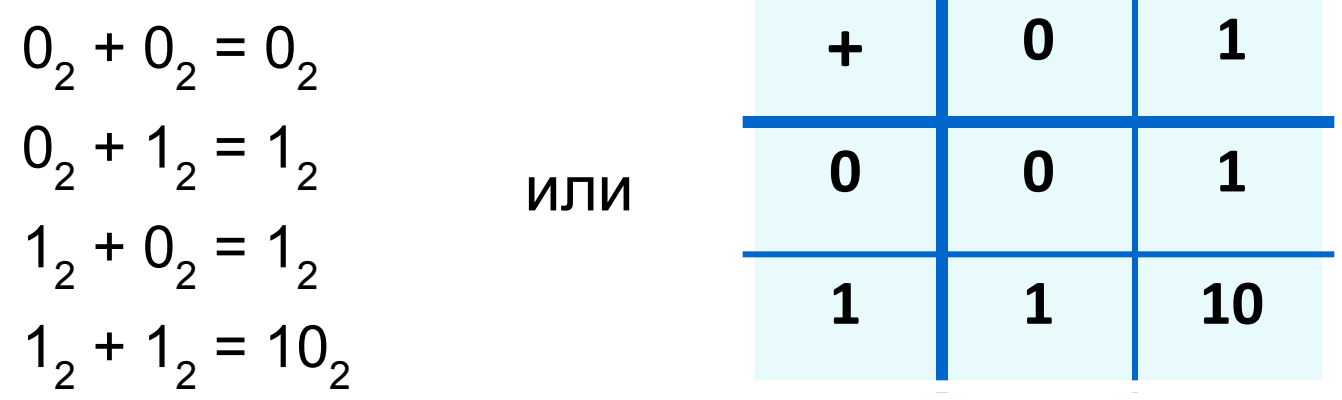

**7.** Выполните операцию сложения над двоичными числами: а) 101010 + 1101 б) 1010 + 1010 в) 10101 + 111

# Двоичная арифметика

Арифметика двоичной системы счисления основывается на использовании следующих таблиц сложения и умножения:

$$
0_{2} \times 0_{2} = 0_{2}
$$
\n
$$
0_{2} \times 1_{2} = 0_{2}
$$
\n
$$
1_{2} \times 0_{2} = 0_{2}
$$
\n
$$
1_{2} \times 1_{2} = 1_{2}
$$
\n
$$
1_{2} \times 1_{2} = 1_{2}
$$
\n
$$
1_{2} \times 1_{2} = 1_{2}
$$
\n
$$
1_{2} \times 1_{2} = 1_{2}
$$

**8.** Выполните операцию умножения над двоичными числами: а) 1010 · 11 б) 111 · 101 в) 1010 · 111

# **Двоичная арифметика**

**Арифметика одноразрядных двоичных чисел**

**Арифметика многоразрядных двоичных чисел**

**Умножение и деление двоичных чисел**

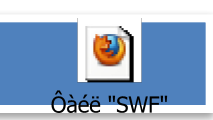

D Ôàéë "SWF

٧

Ôàéë "SWF

**9.** Расставьте знаки арифметических операций так, чтобы были верны следующие равенства в двоичной системе: а) 1100 ? 11 ? 100 = 100000; б) 1100 ? 10 ? 10 = 100; в) 1100 ? 11 ? 100 = 0.

**10.** Вычислите выражения: а) (1111101<sub>2</sub> +АF<sub>16</sub>):36<sub>8</sub> б) 125 $_8$  + 101<sub>2</sub> 2A<sub>16</sub> – 141<sub>8</sub> Ответ дайте в десятичной системе счисления.

**Информатика** 

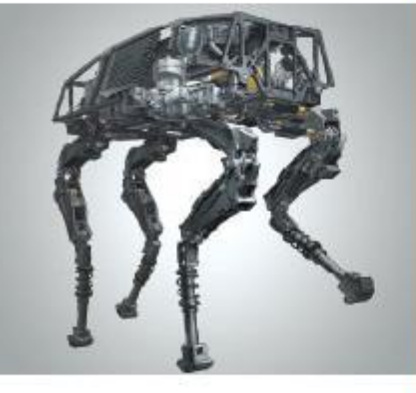

# **ПРЕДСТАВЛЕНИЕ** ЧИСЕЛ В КОМПЬЮТЕРЕ

#### **МАТЕМАТИЧЕСКИЕ ОСНОВЫ ИНФОРМАТИКИ**

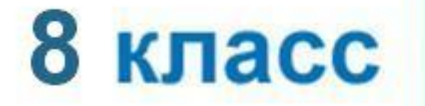

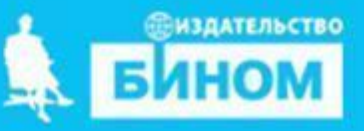

# **Ячейки памяти**

Память компьютера состоит из ячеек, в свою очередь состоящих из некоторого числа однородных элементов.

Каждый такой элемент служит для хранения одного из битов разрядов двоичного числа. Именно поэтому каждый элемент ячейки называют *битом* или *разрядом*.

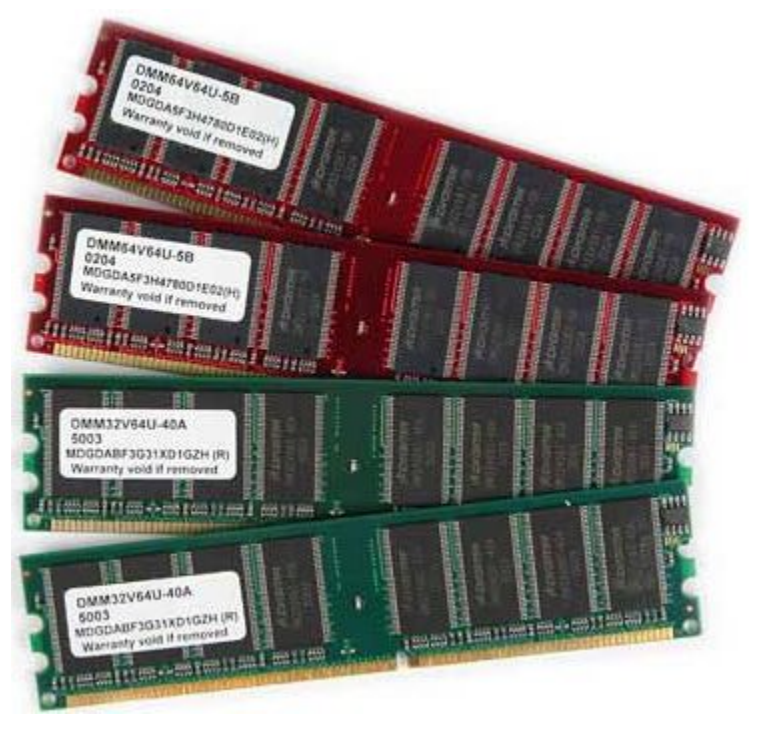

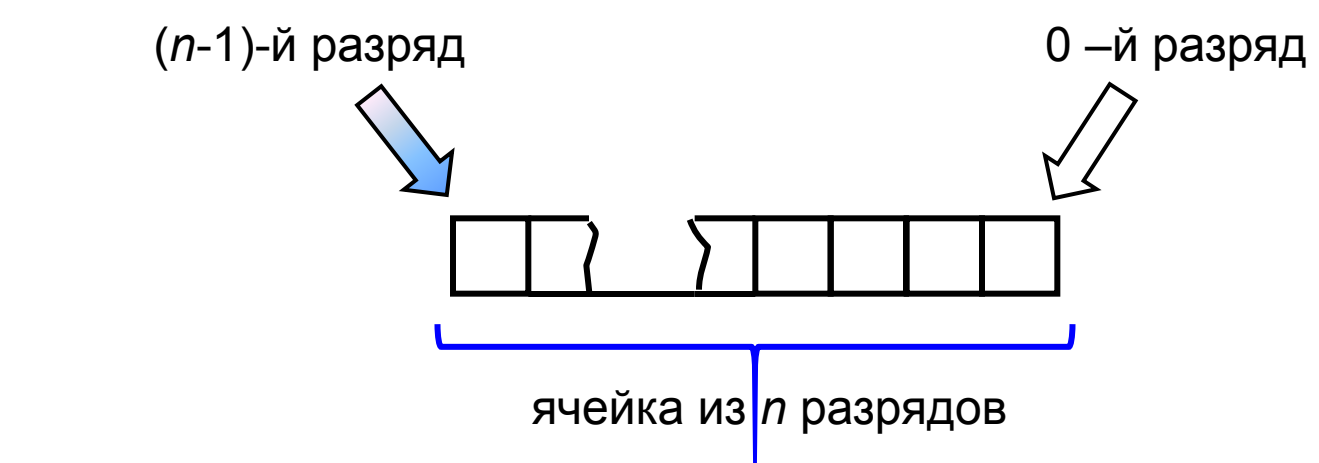

### **Представление целых чисел**

Используется несколько способов представления целых чисел, отличающихся количеством разрядов и наличием или отсутствием знакового разряда.

Под целые отводится 8 разрядов:

0 0 1 1 0 1 0 1

Под целые числа отводится 16 разрядов:

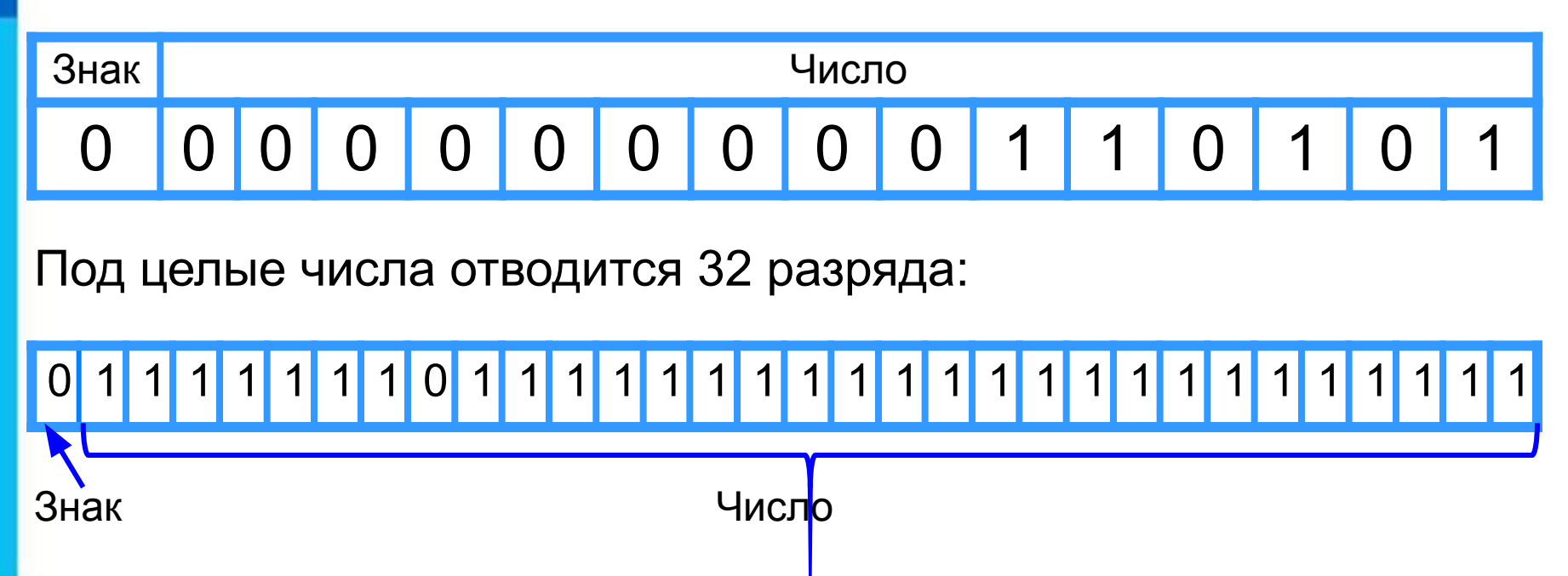

#### **Беззнаковое представление**

Беззнаковое представление можно использовать только для неотрицательных целых чисел.

Минимальное значение: во всех разрядах ячейки хранятся нули.

Максимальное значение: во всех разрядах ячейки хранятся единицы (2*<sup>n</sup>* –1).

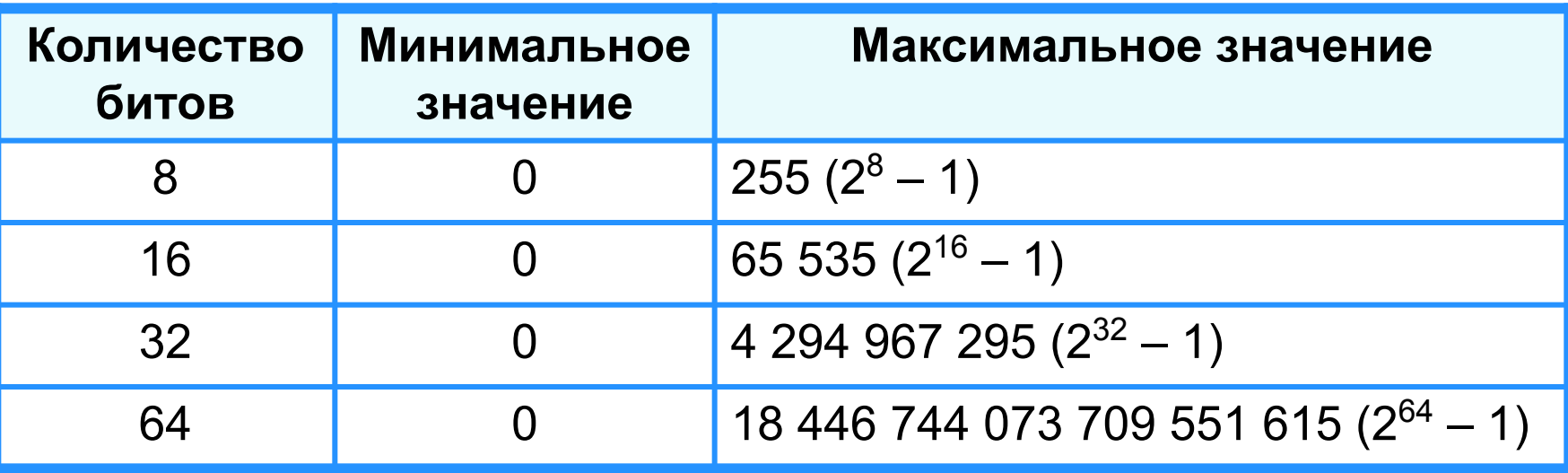

#### **Представление целого положительного числа в компьютере**

- 1) число переводится в двоичную систему;
- 2) результат дополняется нулями слева в пределах выбранного формата;
- Последний разряд слева является знаковым, в положительном числе он равен 0.

#### **Представление целого положительного числа в компьютере**

- *Например*, положительное число 135<sub>10</sub> в зависимости от формата представления в компьютере будет иметь следующий вид:
- •для формата в виде 1 байта 10000111 (отсутствует знаковый разряд);
- •для формата в виде 2 байтов 0 0000000 10000111;
- •для формата в виде 4 байтов 0 0000000 00000000 00000000 10000111

**Пример 1**. Число 53<sub>10</sub> = 110101<sub>2</sub> в восьмиразрядном представлении имеет вид:

0 0 1 1 0 1 0 1

Число 53 в шестнадцатиразрядном представлении имеет вид:

0 0 0 0 0 0 0 0 0 0 1 1 0 1 0 1

**Представление чисел в памяти компьютера**

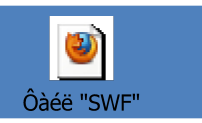

### **Представление со знаком**

При представлении со знаком самый старший (левый) разряд отводится под знак числа, остальные разряды - под само число.

Если число положительное, то в знаковый разряд помещается **0**, если число отрицательное, то **1**.

Диапазон представления чисел - 2 *n-1*≤ *x* ≤ 2*n-1*-1,

где *n* - разрядность ячейки.

Минимальное значение: -2*n-1* .

Максимальное значение: 2*n-1*–1.

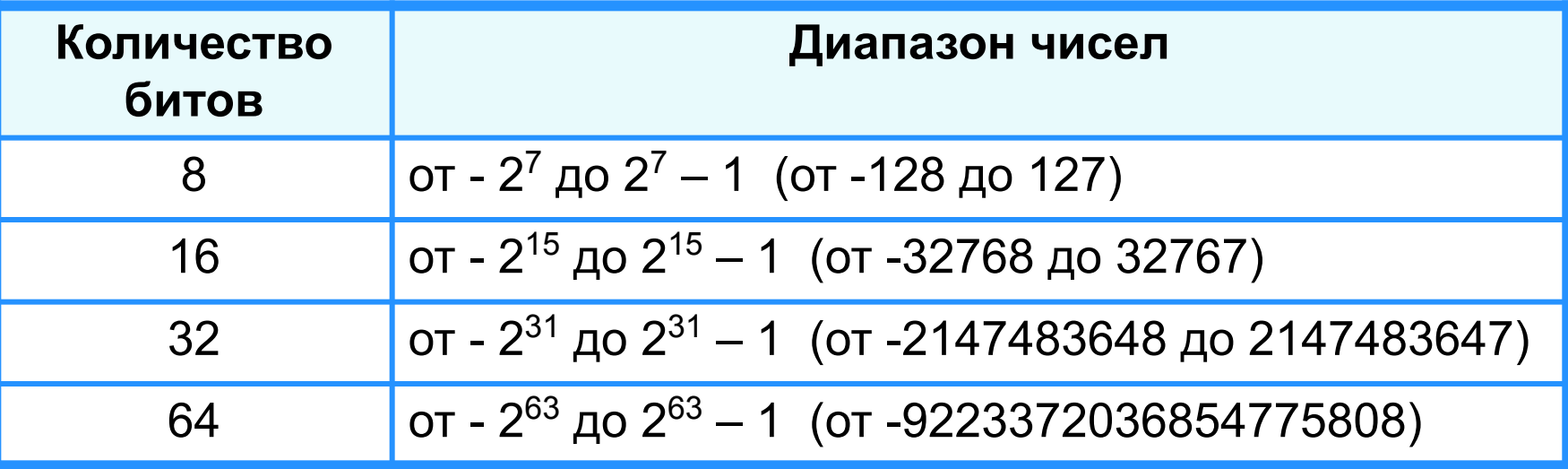

# **Прямой код**

**Пример 2**. Число 73<sub>10</sub> = 1001001<sub>2</sub>.

Прямой код числа 73<sub>10</sub> в восьмиразрядном представлении имеет вид:

**0** 1 0 0 1 0 0 1

Прямой код числа -73<sub>10</sub> в восьмиразрядном представлении имеет вид:

**1** 1 0 0 1 0 0 1

Прямой код используется главным образом для записи и выполнения операций с неотрицательными целыми числами. Для выполнения операций с отрицательными числами используется дополнительный код.

#### **Представление целого отрицательного числа в компьютере**

- 1) число без знака переводится в двоичную систему;
- 2) результат дополняется нулями слева в пределах выбранного формата;
- 3) полученное число переводится в обратный код (нули заменяются единицами, а единицы – нулями);
- 4) к полученному коду прибавляется 1 (дополнительный код).

#### **Представление целого отрицательного числа в компьютере**

Например, представим число -135<sub>10</sub> в 2-байтовом формате:

- $\bullet$ 135 $_{10}$  = 10000111 $_{2}$  (перевод десятичного числа без знака в двоичный код);
- •0 0000000 10000111 (дополнение двоичного числа нулями слева в пределах формата);
- •0 0000000 10000111  $\rightarrow$  1 1111111 01111000 (перевод в обратный код);
- •1 1111111 01111000  $\rightarrow$  1 1111111 01111001 (перевод в дополнительный код).

Для компьютерного представления целых чисел используются несколько различных способов, отличающихся друг от друга количеством разрядов (8, 16, 32 или 64) и наличием или отсутствием знакового разряда.

Для *представления беззнакового целого числа* его следует перевести в двоичную систему счисления и дополнить полученный результат слева нулями до стандартной разрядности.

При *представлении со знаком* самый старший разряд отводится под знак числа, остальные разряды - под само число. Если число положительное, то в знаковый разряд помещается 0, если число отрицательное, то 1.

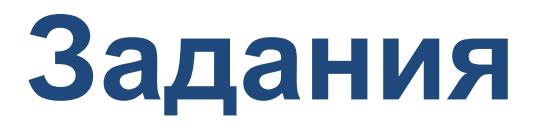

**1.** Представьте число 63<sub>10</sub> в беззнаковом 8-разрядном формате.

**2.** Найдите десятичные эквиваленты чисел по их прямым кодам, записанным в 8-разрядном формате со знаком: а) 01001100; б) 00010101.

**3.** Какие из чисел 443<sub>8</sub>, 101010<sub>2</sub>, 256<sub>10</sub> можно сохранить в 8-разрядном формате?

### **Домашнее задание**

§1.1.6, 1.2.1; № 55, 56, 59, 62, 63 в рабочей тетради